# **Photoeffects Documentation**

*Release 1 alpha*

**Valentina Kustikova Pavel Druzhkov Kirill Kornyakov Evgeniy Dolotov Artem Screbkov Dmitriy Kruchinin Vadim Levin Vlad Vinogradov**

July 07, 2014

#### Contents

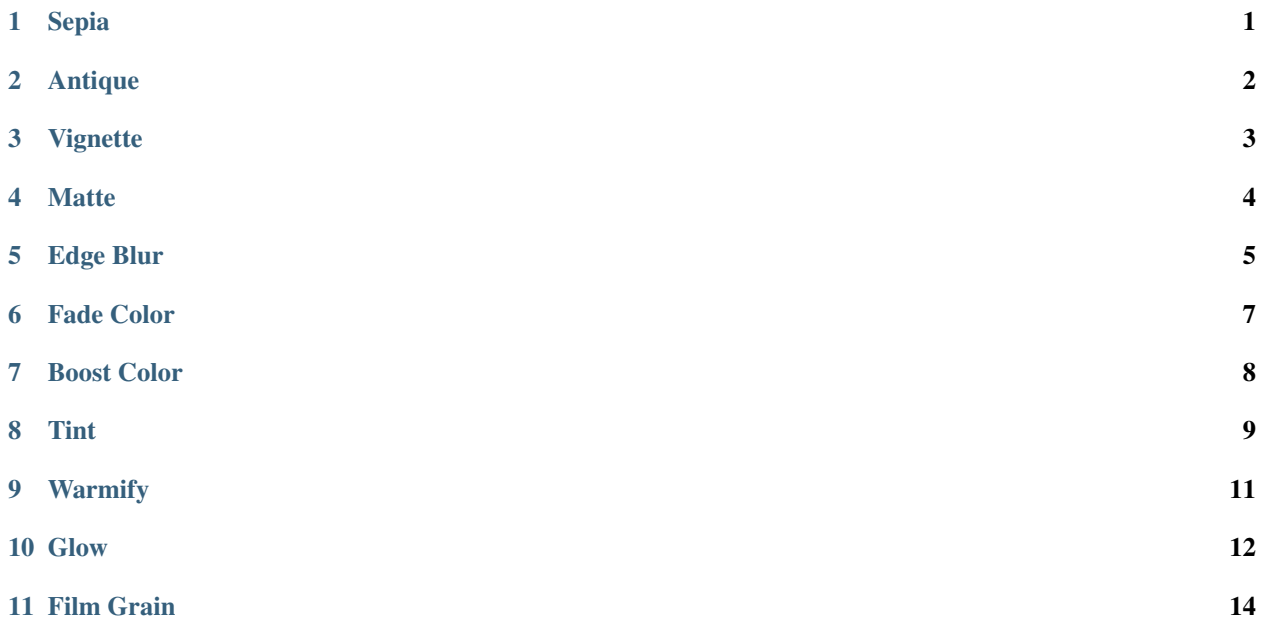

# **Sepia**

<span id="page-2-0"></span>Applies sepia effect to image.

int **sepia**(cv::InputArray *src*, cv::OutputArray *dst*)

#### **Parameters**

- $src Source 8-bit single-channel image.$
- dst Destination image of the same size and the same type as src.

#### Returns Error code.

#### The algorithm.

- 1. Create 3-channel image, which is interpreted as HSV image.
	- (a) 1st channel is the matrix, each element equals **hue** = 19.
	- (b) 2nd channel is the matrix, each element equals saturation = 78.
	- (c) 3rd channel is the matrix of brightness ( $src + value = src + 20$ ).
- 2. Convert resulting image to BGR format.

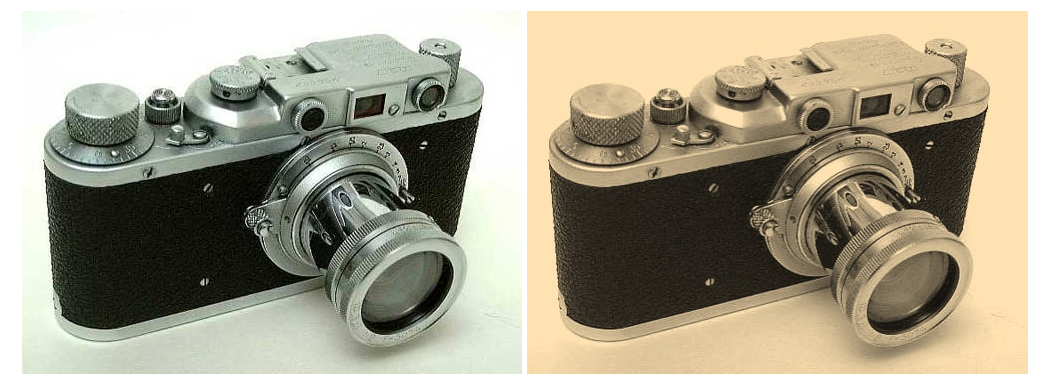

# **Antique**

<span id="page-3-0"></span>Applies antique effect to image.

int **antique**(cv::InputArray *src*, cv::InputArray *texture*, cv::OutputArray *dst*)

#### **Parameters**

- src RGB image.
- texture RGB image that is overlaid with the src image as a texture of an old photo.
- dst Destination image of the same size and the same type as src.
- Returns Error code.

#### The algorithm.

- 1. Resize texture to match the source image size.
- 2. Apply sepia matrix transform to the src.
- 3. Calculate the weighted sum of the texture and src.
- 4. Convert resulting image to the same color format as src.

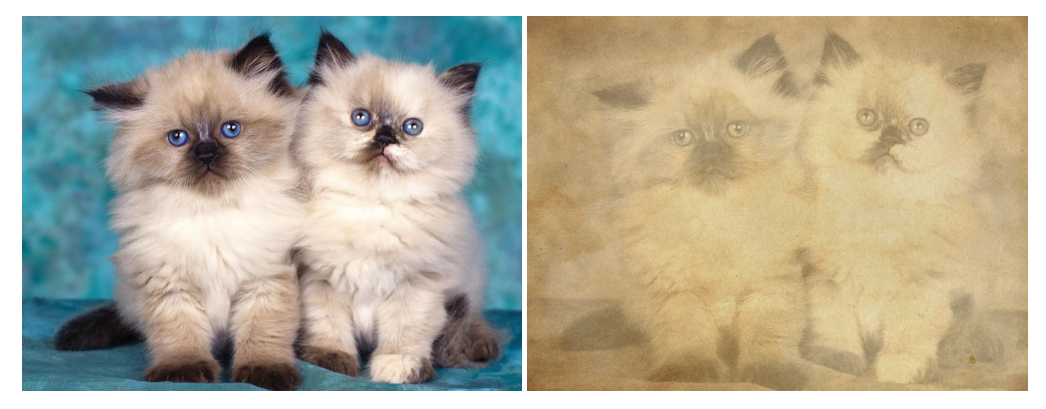

### **Vignette**

<span id="page-4-0"></span>Makes the edges of the photo less bright, creating an oval frame around its central part.

int **vignette**(cv::InputArray *src*, cv::OutputArray *dst*, cv::Size *rect*)

#### Parameters

- src Source 8-bit three-channel image.
- dst Destination image of the same size and the same type as src.
- rect Size of rectangle describes an ellipse, whose center is at the center image.
- Returns Error code.

#### The algorithm.

- 1. Create a new 3-channel image, which is interpreted as BGR image.
- 2. For every channel calculate  $dist, radius\_ellipse$  and  $coefficient$ , where  $dist$  is a distance between the current pixel and the center of image; radius\_ellipse is a radius of ellipse in the this point which belongs the same line as a pixel;  $coefficient$  is a number which multiplies the intensity channel.

The  $coefficient$  is calculated by the following formula:

 $coefficient = 1 - ((dist-radius\_ellipse)/(max\_radius-radius - radius\_ellipse)),$ 

where  $max\_radius$  is a distance between the pixel (0, img\_src.cols) and the center image.

3. Convert image to a BGR format.

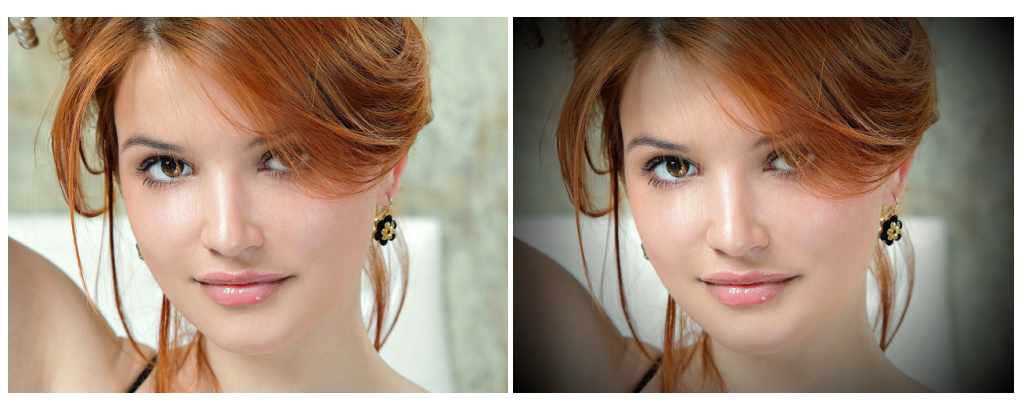

### **Matte**

<span id="page-5-0"></span>Increases the brightness of peripheral pixels.

int **matte**(cv::InputArray *src*, cv::OutputArray *dst*, cv::Point *firstPoint*, cv::Point *secondPoint*, float *sigma*)

#### **Parameters**

- src RGB image.
- dst Destination image of the same size and the same type as src.
- firstPoint The first point for creating ellipse.
- secondPoint The second point for creatin ellipse.
- sigma The deviation in the Gaussian blur effect.

Returns Error code.

The algorithm.

- 1. Create new image with white background for mask.
- 2. Draw black ellipse inscribed in a rectangle that is defined by two opposite corner points (firstPoint and second-Point) on the mask image. It's a meaning part.
- 3. Apply gaussian blur to the meaning part to make fade effect.
- 4. Convolve mask with the image.
- 5. Convert resulting image to the same color format as src.

Example.

 $sigma = 25$ .

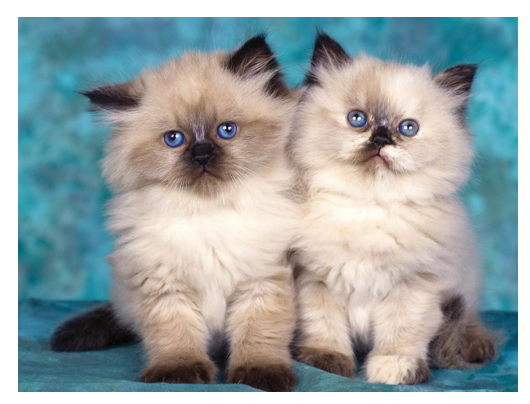

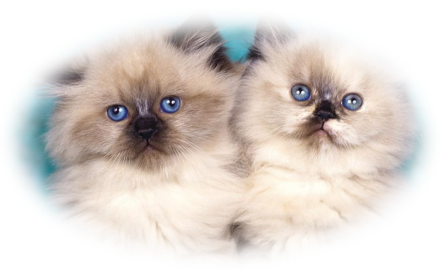

### **Edge Blur**

<span id="page-6-0"></span>Blurs the edges of an image, keeping center in focus.

int **edgeBlur**(InputArray *src*, OutputArray *dst*, int *indentTop*, int *indentLeft*)

#### Parameters

- src RGB image.
- dst Destination image of the same size and the same type as src.
- indentTop The indent from the top and the bottom of the image. It will be blured.
- **indentLeft** The indent from the left and right side of the image. It will be blured.

Returns Error code.

The algorithm.

The amount of blurring is defined by the gaussian filter's kernel size and standard deviation and depends on the weighted distance from the center of the image:

$$
d(x,y) = \frac{(x-a)^2}{(a - indentLeft)^2} + \frac{(y-b)^2}{(b - indentTop)^2},
$$

where  $a = \frac{src_{width}}{2}$ ,  $b = \frac{src_{height}}{2}$ . For each pixel  $(x, y)$  of the image, if the distance  $d(x, y)$  is greater than 1, gaussian filter with center at  $(x, y)$ , kernel size  $d(x, y)$  and standard deviation (*radius*  $- 0.5$ ) is applied, otherwise src image pixel is left unchanged. Border pixels are replicated to fit the kernel size.

Example.

 $indent Top = 90, **indentLeft = 90.**$ 

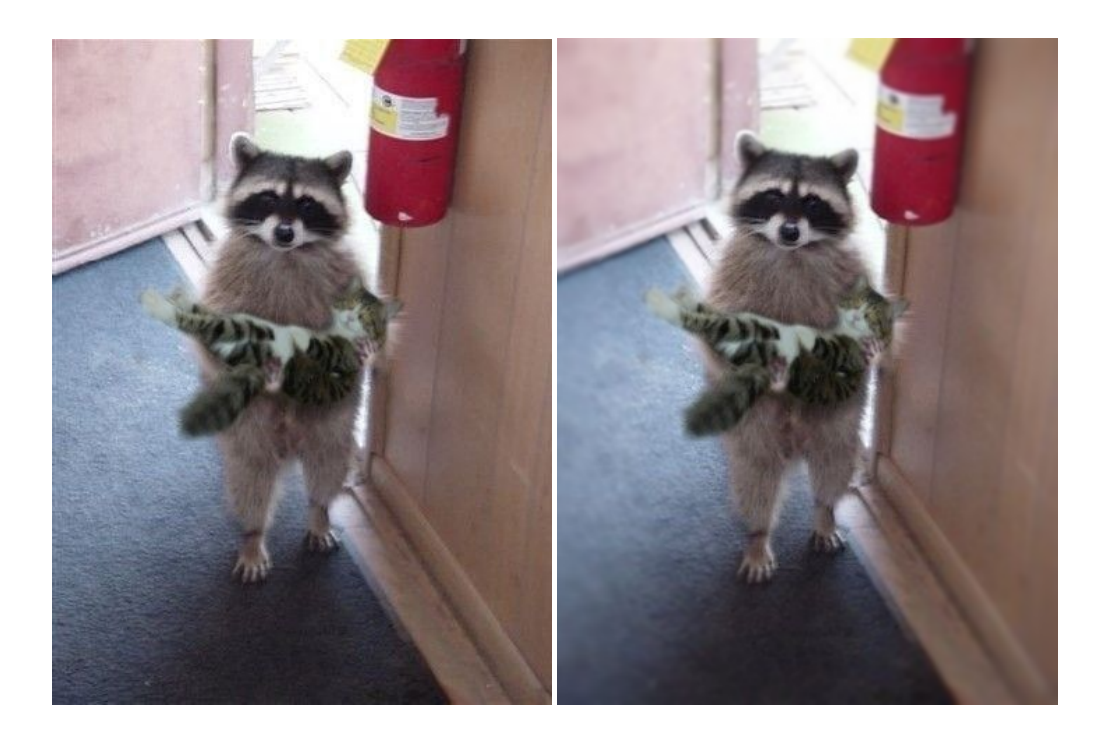

### **Fade Color**

<span id="page-8-0"></span>Applies color fade effect to image.

int **fadeColor**(InputArray *src*, OutputArray *dst*, Point *startPoint*, Point *endPoint*)

#### Parameters

- src Grayscale or RGB image.
- dst Destination image of the same size and the same type as src.
- startPoint Initial point of direction vector for color fading.
- endPoint Terminal point of direction vector for color fading.

Returns Error code.

The algorithm.

- 1. Determine the coordinates of the vector by two points (startPoint, endPoint) .
- 2. Determine the line which is perpendicular to vector and is passing through startPoint.
- 3. Find the most distant point from the line.
- 4. For each pixel located at one side from the line defined by the direction of the vector, change the value of each channel by the following formula:

newValue =  $(1-a)$  \* oldValue +  $a$  \* 255, a = distance / maxDistance.

5. Save this matrix as image in same format.

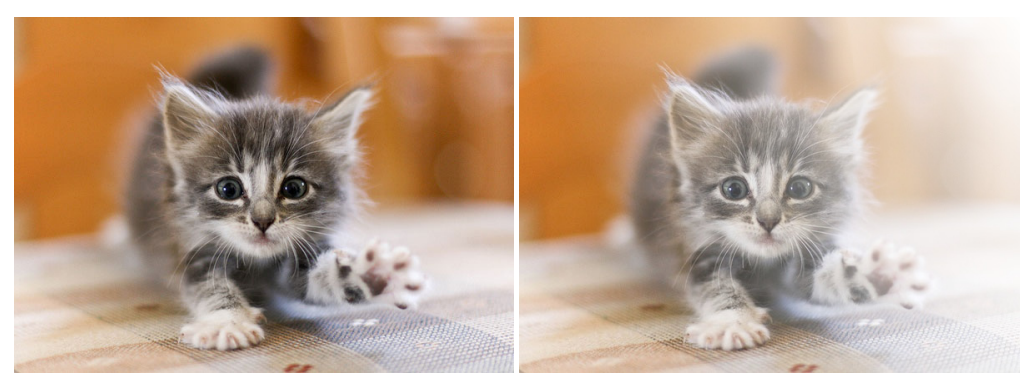

### **Boost Color**

<span id="page-9-0"></span>Makes colors more saturated.

int **boostColor**(cv::InputArray *src*, cv::OutputArray *dst*, float *intensity=0.0f*)

#### **Parameters**

- src RGB image.
- dst Destination image of the same size and the same type as src.
- intensity Effect intensity, must be real number from 0.0 to 1.0.
- Returns Error code.

#### The algorithm.

- 1. Create 3-channel image, which is interpreted as HLS image
- 2. Each element of the 3rd (Saturation) channel increases by intensity
- 3. Save this matrix as RGB image

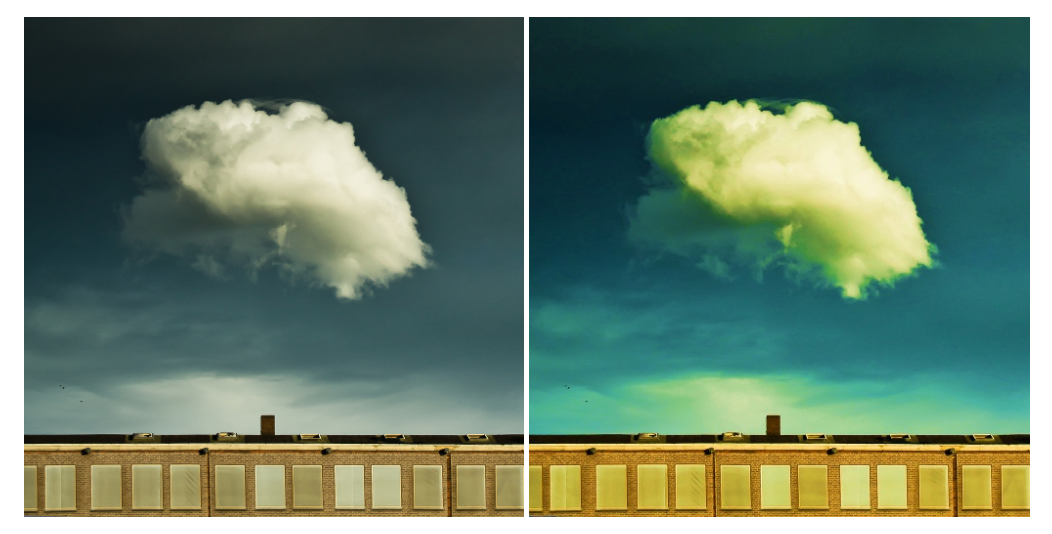

### **Tint**

<span id="page-10-0"></span>Add a tint to the image.

int **tint**(cv::InputArray *src*, cv::OutputArray *dst*, const cv::Vec3b& *colorTint*, float *density*)

#### **Parameters**

- src Source 8-bit 3-channel (RGB) image.
- dst Destination image of the same size and the same type as src.
- colorTint It's a bearing color. All color of the image src will be shifted to it.
- density Float value between 0 and 1, defines a range of shift to the colorTint.

Returns Error code.

#### The algorithm:

Calculate new values by the formula:

 $dst(x, y) = density \cdot src(x, y) + (1 - density) \cdot colorTint$ 

Example:

density =  $0.1$ , colorTint = Vec3b(255, 255, 0), i.e. cyan.

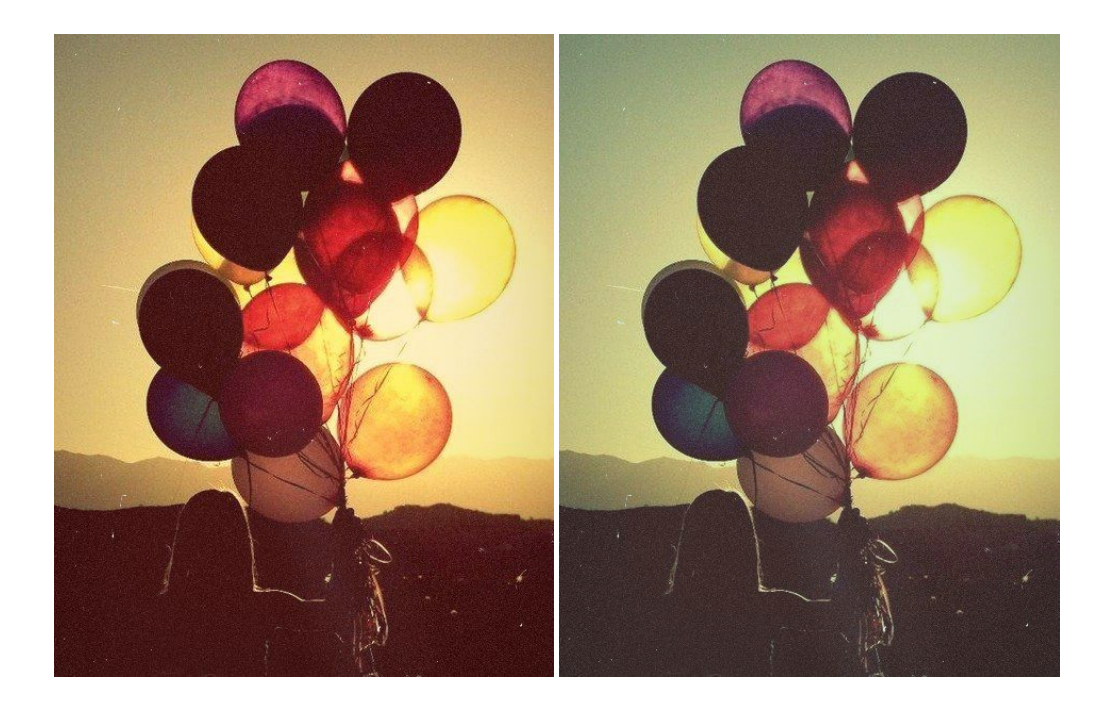

# **Warmify**

<span id="page-12-0"></span>Increases saturation of red and yellow tones, making photographs more warm, sunset view.

int **warmify**(cv::InputArray *src*, cv::OutputArray *dst*, uchar *delta=30*)

#### **Parameters**

- $src Source 8-bit three-channel image.$
- dst Destination image of the same size and the same type as src.
- delta Value by which saturation of warm colors is increased.
- Returns Error code.

#### The algorithm.

- 1. Create 3-channel image, which is interpreted as BGR image.
	- (a) 1st channel is the matrix, each element equals  $blue = blue\_src$ .
	- (b) 2nd channel is the matrix, each element equals  $green = green\_src + delta$ .
	- (c) 3rd channel is the matrix, each element equals  $\text{red} = \text{red\_src} + \text{delta}.$
- 2. Save this matrix as BGR image.

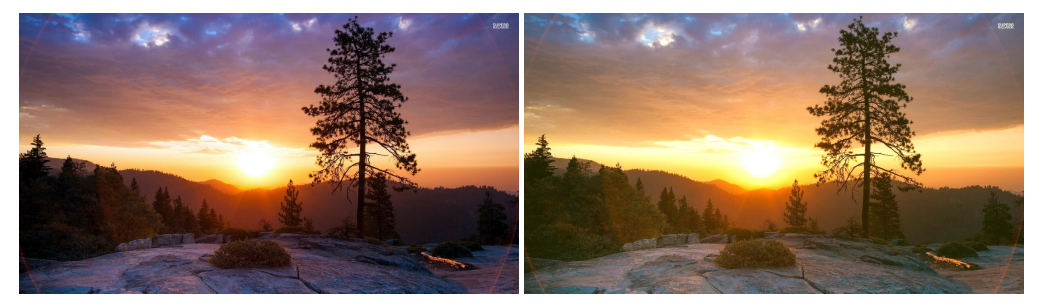

### **Glow**

<span id="page-13-0"></span>Applies glow effect to the initial image

int **glow**(cv::InputArray *src*, cv::OutputArray *dst*, int *radius=0*, float *intensity=0.0f*)

#### **Parameters**

- src RGB image.
- dst Destination image of the same size and the same type as src.
- radius Radius of box filter kernel, must be positive integer number
- intensity Effect intensity, must be real number from 0.0 to 1.0

Returns Error code.

The algorithm.

- 1. Create the copy of the source image
- 2. Apply box filter for this copy with deviation equal sigma
- 3. Create new 3-channel image, each channel of the matrix calculates by the following formula:

$$
C = \begin{cases} 2 * A * B, & \text{if } B < = 0.5 \\ 1 - 2 * (1 - A) * (1 - B), & \text{otherwise} \end{cases}
$$

where  $\vec{A}$  is the pixel's tonal value that lies in the blurred image,  $\vec{B}$  is the pixel's tonal value that lies in the source image,  $C$  is the tonal value of the blended pixel.

4. Create new 3-channel image, each channel of the matrix calculates by the following formula:

$$
C = intensity * A + (1 - intensity) * B
$$

where  $\vec{A}$  is the pixel's tonal value that lies in the previous blended image,  $\vec{B}$  is the pixel's tonal value that lies in the source image,  $C$  is the tonal value of the blended pixel.

5. Save previous image as RGB image

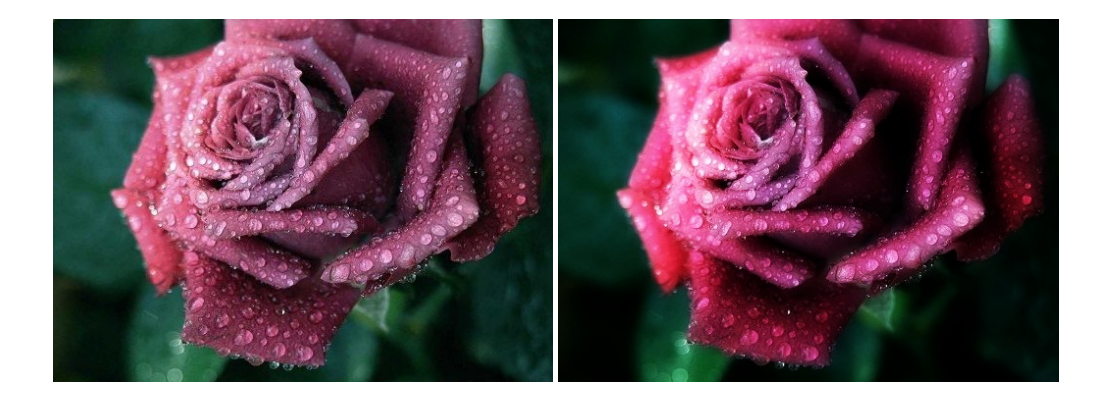

## **Film Grain**

<span id="page-15-0"></span>Applies film grain effect to the initial image.

int **filmGrain**(InputArray *src*, OutputArray *dst*, int *grainValue*, RNG& *rng*)

#### **Parameters**

- src Grayscale or RGB image.
- dst Destination image of the same size and the same type as src.
- grainValue Degree of graininess. 8 is default value.
- rng Random number generator. cv::theRNG() is default value.

Returns Error code.

The algorithm.

- 1. Create matrix with noise.
- 2. Add noise to image.

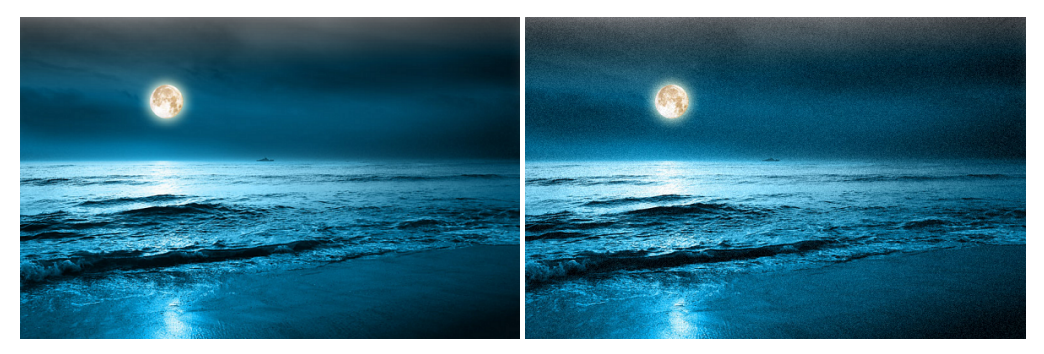